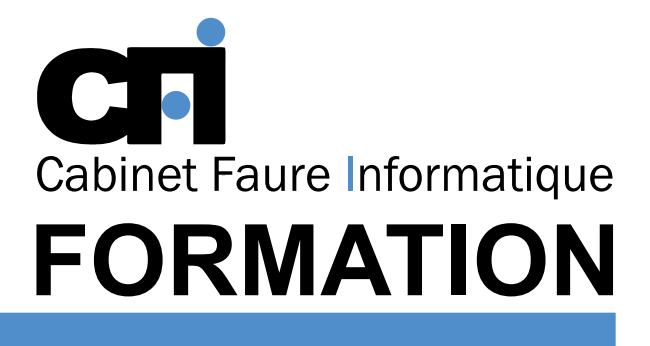

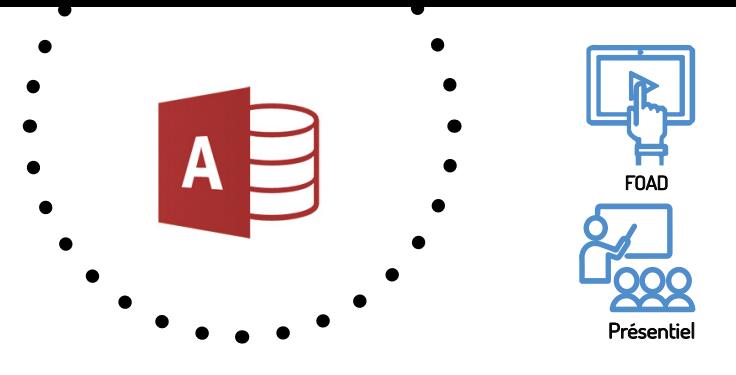

# ACCESS Intermédiaire

LES BASES DE DONNEES cette formation prépare au $\mathsf{TOSA}^*$  Code CPF : RS6200

## *1/ OBJECTIF*

Être capable de : Maîtriser les requêtes. Créer des états complexes. Insérer des champs de calculs et de synthèse...

## *2/ PUBLIC CONCERNÉ*

Toute personne maîtrisant Access 1.

## *3/ PRÉREQUIS*

Utilisation avancée d'Access et des bases de données.

## *4/ MOYENS PÉDAGOGIQUES*

Positionnement pédagogique par questionnaire. Alternance entre apports théoriques et exercices pratiques. Support de cours fourni lors de la formation. Un poste par stagiaire + Écran plat. Feuille de présence signée en 1/2 journée. Évaluation des acquis tout au long de la formation, questionnaire de satisfaction, attestation de stage.

### *5/ DURÉE*

14 heures, soit 2 jours.

## *6/ PROGRAMME*

#### GESTION DES TABLES

Les relations Les types de jointure Les index Les propriétés

#### REQUÊTES AVANCÉES

Repérage des doublons Les sous-requêtes Les analyses croisées Les expressions Paramétrage

#### SQL

Création d'une requête SQL Copier du SQL dans un module Instructions SQL dans un formulaire Instructions SQL dans un état

#### SÉCURITÉ

Groupes et utilisateurs Protéger une base Mot de passe

#### MACRO COMMANDES

Création et affectation d'une macro Actions et propriétés Le groupe macro Les macros menus Les conditions

#### FONCTIONNEMENT EN RÉSEAU

Les modes d'ouverture Les options de verrouillage Le partage des données L'organisation de l'application

## *7/ MODALITÉS D'ÉVALUATIONS*

Après un bref tour de table permettant un bilan collectif à la fin du stage, le formateur distribue un formulaire individuel d'évaluation sous forme de questionnaire à choix multiples à remplir « à chaud ». Certaines formations bénéficient d'une évaluation « à froid » permettant de mesurer l'impact sur les pratiques dans les 6 mois consécutifs au stage.

#### *8/ TARIF*

Individuel : à partir de 37€/h. Groupe : à partir de 95€/h. Contactez-nous pour l'établissement d'un devis.

## *9/ INSCRIPTION*

par mail ou téléphone.

## *10/ HANDICAP*

Merci de contacter notre référent au 04 77 55 66 88 pour déterminer les adaptations nécessaires.

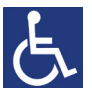

Mise à jour : Juin 2023

28, rue Waldeck Rousseau – 42170 Saint-Just-Saint-Rambert – Tél : 04-77-55-66-88 Site : https://www.cabinet-faure.fr - e-mail : contact@cabinet-faure.fr